<span id="page-0-0"></span>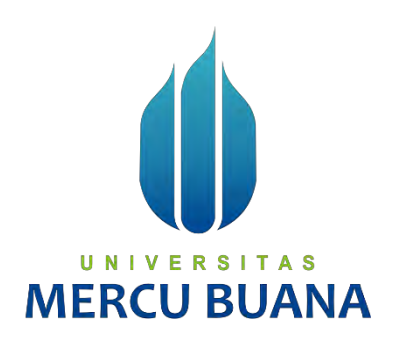

# **PERANCANGAN SISTEM INFORMASI PENYEWAAN KIOS PADA**

**PASAR CIPULIR** 

U N | V Willy Al Muzakki A S MERCL41816010066 ANA

> **PROGRAM STUDI SISTEM INFORMASI FAKULTAS ILMU KOMPUTER UNIVERSITAS MERCU BUANA JAKARTA 2020**

> > http://mercubuana.ac.id/

<span id="page-1-0"></span>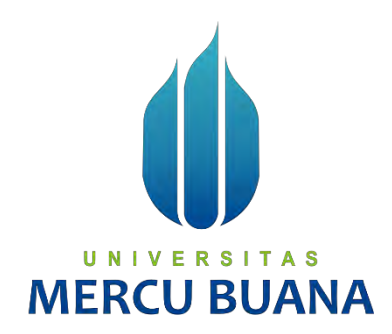

# **PERANCANGAN SISTEM INFORMASI PENYEWAAN KIOS PADA PASAR CIPULIR**

*Laporan Tugas Akhir* 

Diajukan Untuk Melengkapi Salah Satu Syarat

Memperoleh Gelar Sarjana Komputer

UNIVERSI A<sub>S</sub> т Willy Al Muzakki M Oleh:

41816010066

PROGRAM STUDI SISTEM INFORMASI FAKULTAS ILMU KOMPUTER UNIVERSITAS MERCU BUANA JAKARTA

2020

#### <span id="page-2-0"></span>**LEMBAR PERNYATAAN ORISINALITAS**

Yang bertanda tangan dibawah ini: : 41816010066  $\text{NIM}$ : Willy Al Muzakki Nama Judul Tugas Akhir : Perancangan Sistem Informasi Penyewaan Kios pada Pasar Cipulir

Menyatakan bahwa Tugas Akhir saya adalah hasil karya sendiri dan bukan plagiat. Apabila ternyata ditemukan didalam Tugas Akhir saya terdapat unsur plagiat, maka saya siap untuk mendapatkan sanksi akademik yang terkait dengan hal tersebut.

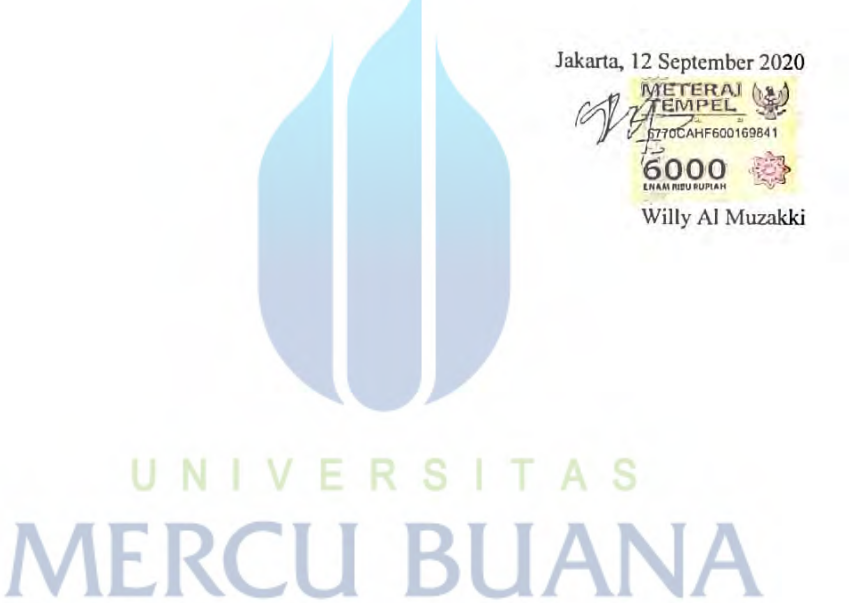

#### <span id="page-3-0"></span>**SURAT PERNYATAAN PERSETUJUAN PUBLIKASI TUGAS AKHIR**

Sebagai mahasiswa Universitas Mercu Buana, saya yang bertanda tangan di bawah ini:

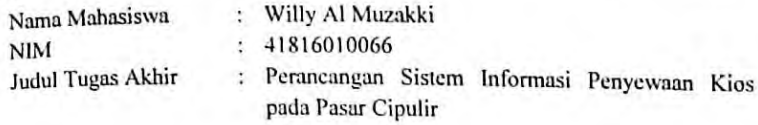

Dengan ini memberikan izin dan menyetujui untuk memberikan kepada Universitas Mercu Buana Hak Bebas Royalti Noneksklusif (None-exclusive Royalty Free Right) atas karya ilmiah saya yang berjudul diatas beserta perangkat yang ada (jika diperlukan).

Dengan Hak Bebas Royalti/Noneksklusif ini Universitas Mercu Buana berhak menyimpan, mengalihmedia/formatkan, mengelola dalam bentuk pangkalan data (database), merawat dan mempublikasikan tugas akhir saya.

Selain itu, demi pengembangan ilmu pengetahuan di lingkungan Universitas Mercu Behalf Ro, delin pengembangan lilitu pengetahuan di lingkungan Universitas Mercu<br>Buana, saya memberikan izin kepada Peneliti di Lab Riset Fakultas Ilmu Komputer, Universitas Mercu Buana untuk menggunakan dan mengembangkan hasil riset<br>Universitas Mercu Buana untuk menggunakan dan mengembangkan hasil riset but but the bullar the the pentingular and mengembangkan hasil riset<br>pang ada dalam tugas akhir untuk kepentingan riset dan publikasi selama tetap yang dan dalam tagas akan untuk kepenungan riset dan publikasi selama tetap mencantumkan nama saya sebagai penulis/pencipta dan sebagai pemilik Hak Cipta.

Demikian pernyataan ini saya buat dengan sebenarnya.

Jakarta, 12 September 2020

39AHF600169836 000

<Willy Al Muzakki>

UNIVERS **MERCU BUANA** 

# **LEMBAR PERSETUJUAN**

<span id="page-4-0"></span>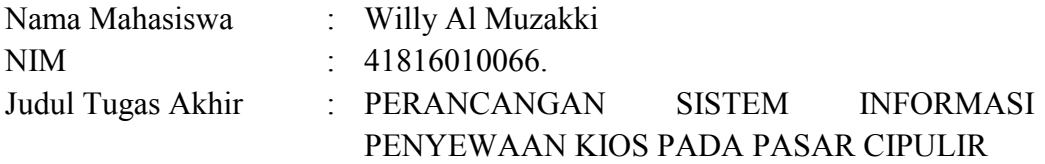

### Tugas Akhir ini telah diperiksa dan disetujui

Jakarta, 17 Agustus 2020

Menyetujui,

(Anita Ratnasari, S.Kom.,M.Kom.) Dosen Pembimbing

# UNIVERSITAS **MERCU BUANA**

#### **LEMBAR PENGESAHAN**

<span id="page-5-0"></span>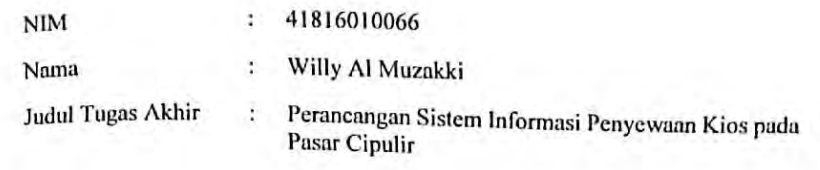

Tugas Akhir ini telah diperiksa dan disidangkan sebagai salah satu persyaratan untuk memperoleh gelar Sarjana pada Program Studi Sistem Informasi, Fakultas Ilmu Komputer, Fakultas Ilmu Komputer, Universitas Mercu Buana.

Jakarta, 1 September 2020

Menyetujui,

(Anita Ratnasari, S.Kom., M.Kom.)

Mengetahui,

A<sub>S</sub> U N I S Е R. Т (Inge Handriani, M.Ak., M.MSI)

Koordinator Tugas Akhir

(Ratna Mutu Manikam, S.Kom., MT) KaProdi Sistem Informasi

#### **ABSTRAK**

<span id="page-6-0"></span>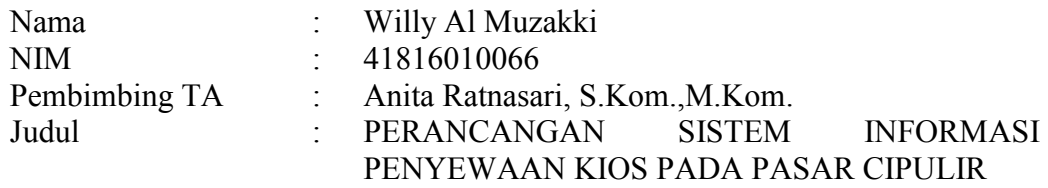

Kios merupakan suatu bangunan yang sangat penting bagi manusia karena sebagai ladang bisnis, penyewaan kios yang hanya menunggu Pelaku Usaha datang membuat bisnis sewa kurang maksimal dan harga penyewaan banyak tidak diketahui, maka dari itu perlu dirancang system penyewaan memudahkan Pelaku Usaha untuk melakukan penyewaan online dengan menggunakan media internet yang langsung memudahkan akses penyewaan dan tidak perlu untuk datang ke Pasar untuk menyewa Kios, lalu memudahkan pengelola Pasar cipulir untuk mengelola data-data dengan cepat, mudah dan efesien sehingga tidak lagi memakan waktu dalam proses penyewaan antara Pelaku Usaha dengan pengelola Pasar Cipulir. Karna hal tersebut peneliti mencoba memecahkan masalah dengan analisa data menggunakan metode PIECES, teknik pengumpulan data dilakukan dengan observasi , daftar pustaka dan wawancara,dan untuk perancangan Penyewaan Kios ini menggunakan metode Prototyping dan desain menggunakan UML dan untuk bahasa pemrograman menggunakan HTML serta database nya menggunakan MYSQL.

Kata kunci: Kios, Bisnis, Internet, Pasar

#### **ABSTRACT**

<span id="page-7-0"></span>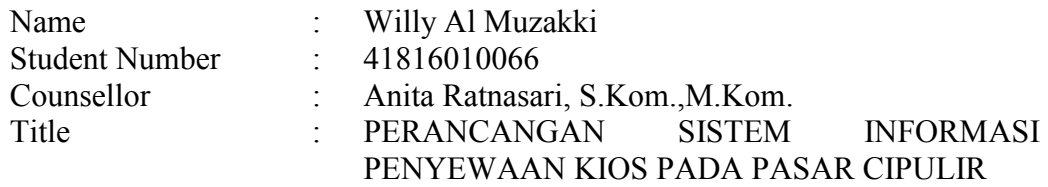

*Kiosk is a building that is very important for humans because as a business field, rental kiosks that are only waiting for business actors to come make the rental business less optimal and many rental prices are unknown, therefore it is necessary to design a rental system to make it easier for business actors to make online rentals using internet media that directly facilitates rental access and there is no need to come to the market to rent a kiosk, then makes it easier for cipulir Market managers*  to manage data quickly, easily and efficiently so that it no longer takes time in the *rental process between Business Actors and Cipulir Market managers. Because of this the researchers tried to solve the problem by analyzing data using the PIECES method, data collection techniques were carried out by observation, bibliography and interviews, and for the design of this Kiosk Rental using the Prototyping method and design using UML and for the programming language using HTML and the database using MYSQL* |  $V \nightharpoonup R S$  | T A S

Key words: Kiosk, Business, Internet, Pieces

#### **KATA PENGANTAR**

<span id="page-8-0"></span>Puji syukur kita panjatkan kepada Allah SWT karena atas ridho dan hidayahNya, sehingga penulis dapat menyelesaikan Tugas Akhir ini yang berjudul "PERANCANGAN SISTEM INFORMASI PENYEWAAN KIOS PADA PASAR CIPULIR". Maksud dan tujuan dari dibuat Tugas Akhir ini adalah untuk memenuhi persyaratan kelulusan program Studi Strata I pada Jurusan Sistem Informasi di Universitas Mercu Buana Jakarta. Selain itu juga dapat mencoba menerapkan dan membandingkan pengetahuan dan keterampilan yang diperoleh dibangku kuliah dengan kenyataan yang ada di lingkungan kerja.

Penulis menyadari bahwa tanpa bantuan dan bimbingan dari berbagai pihak. Oleh karena itu, penulis mengucapkan terima kasih kepada:

- 1. Ibu Ratna Mutu Manikam, S.Kom, MT. Selaku Kaprodi Sistem Infromasi Universitas Mercu Buana.
- 2. Ibu Anita Ratnasari S.Kom,.M.Kom. selaku dosen pembimbing tugas akhir yang telah membantu dalam proses pembuatan Tugas Akhir.
- 3. Ibu Inge Handriani, M.Ak., M.MSI. selaku dosen pembimbing akademik dari penulis yang telah membimbing penulis selama menjadi Mahasiswa di Universitas Mercu Buana
- 4. Bapak/Ibu dosen Fakultas Ilmu Komputer Universitas Mercu Buana yang telah memberikan ilmu bermanfaat kepada penulis.
- 5. Sahabat dan Teman-teman yang selalu ada dan mendukung dengan sepenuh hati dan kesabaran.
- 6. Seluruh civitas akademika program studi sistem informasi yang telah memberikan dukungan moril .

Dan khususnya buat Orang Tua dan keluarga besar yang selalu memberikan dukungan dengan sepenuh hati.

Akhir kata, penulis berharap dengan disusunnya proposal ini dapat memenuhi salah satu syarat mencapai gelar sarjana komputer lulusan Universitas Mercu Buana dan semoga bermanfaat bagi penulis dan pembaca.

Jakarta, 18 Agustus 2020

viii Penulis

# **DAFTAR ISI**

<span id="page-9-0"></span>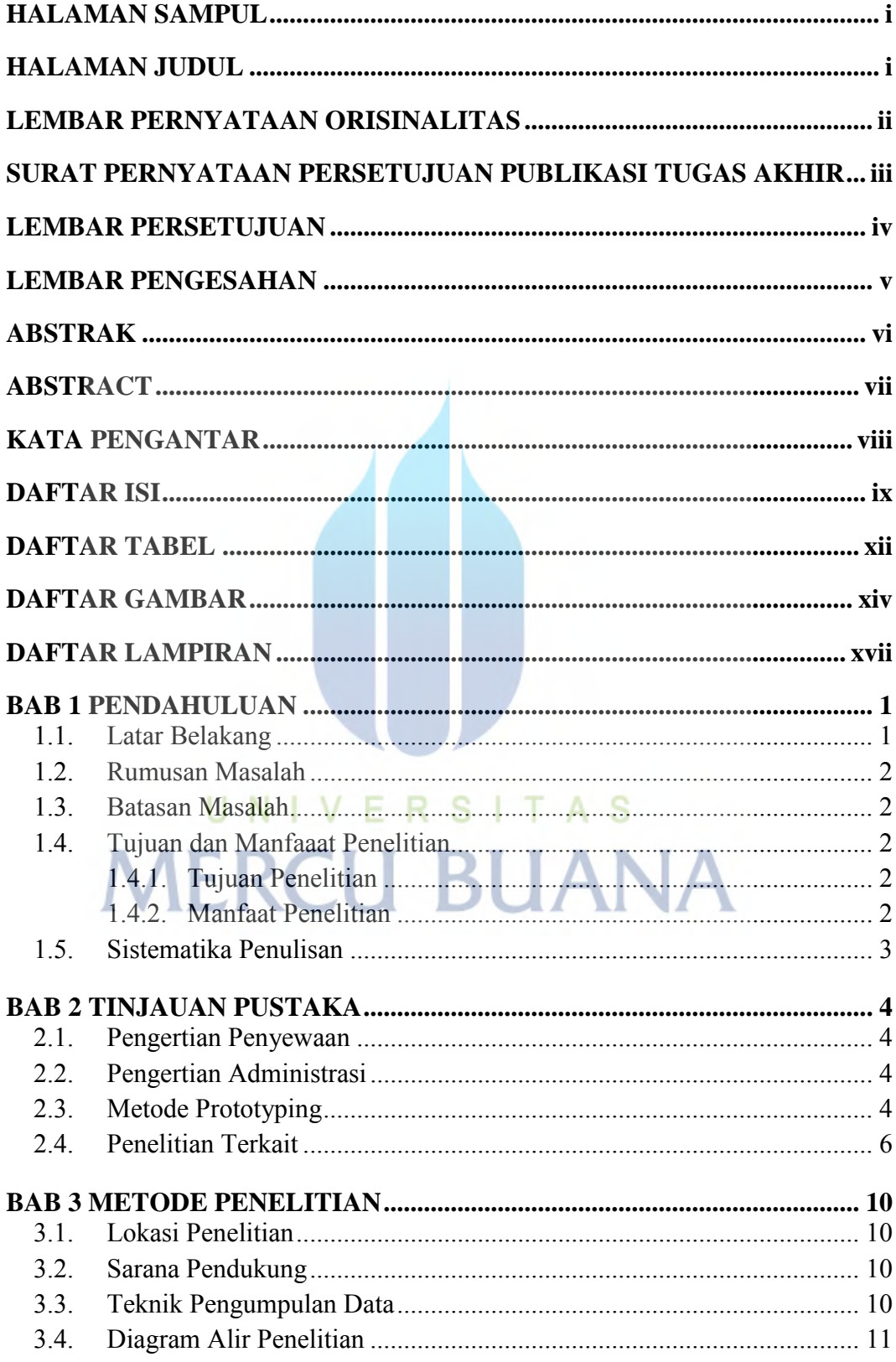

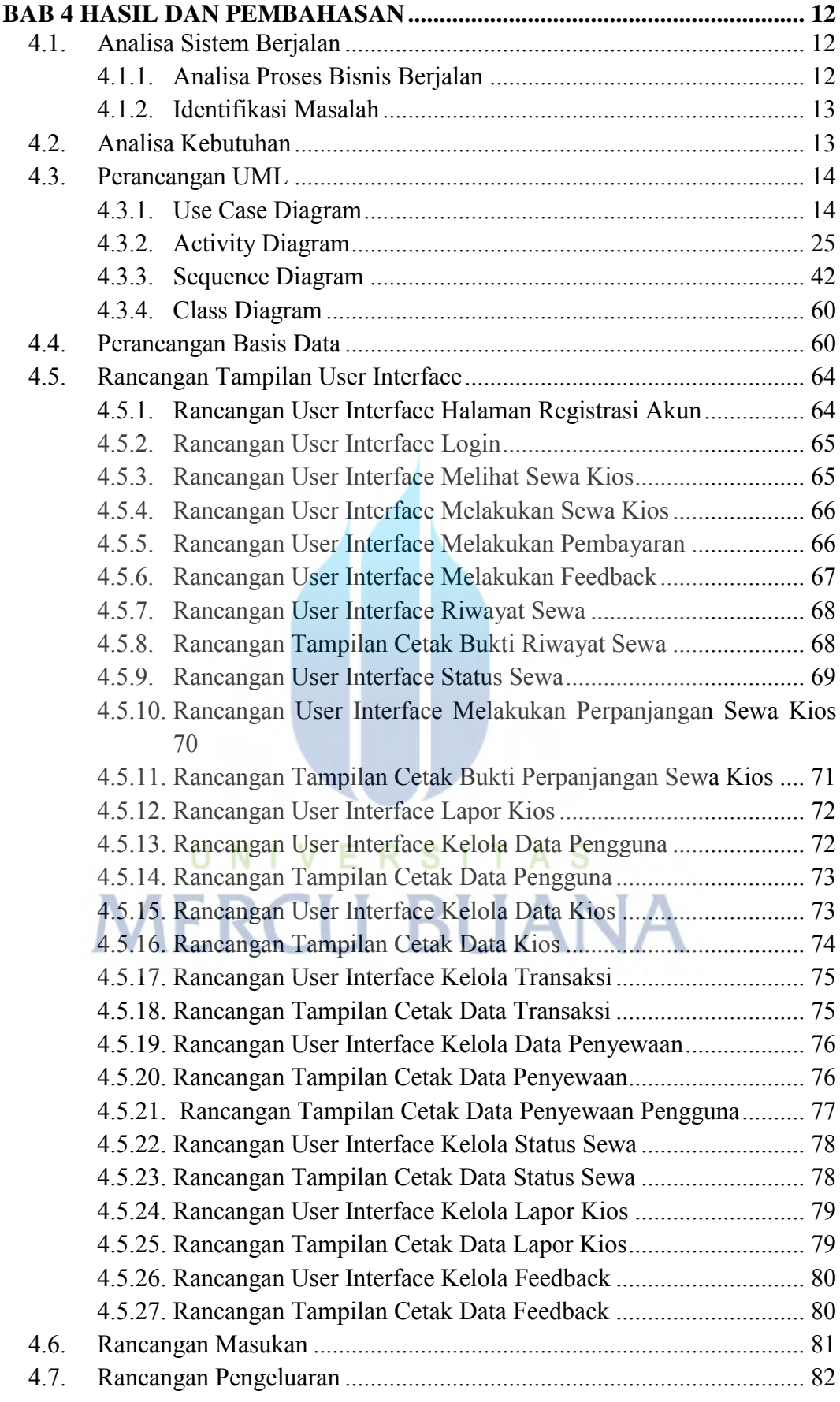

x

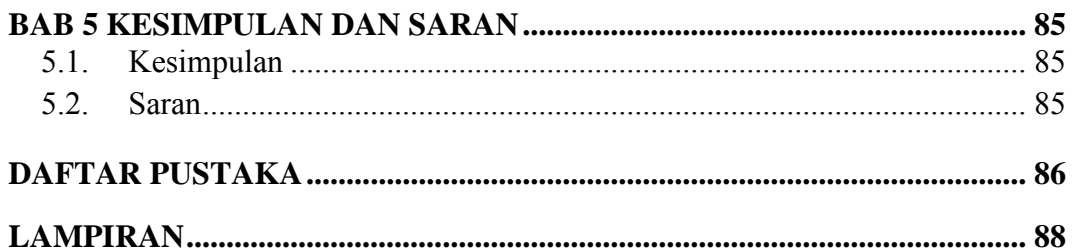

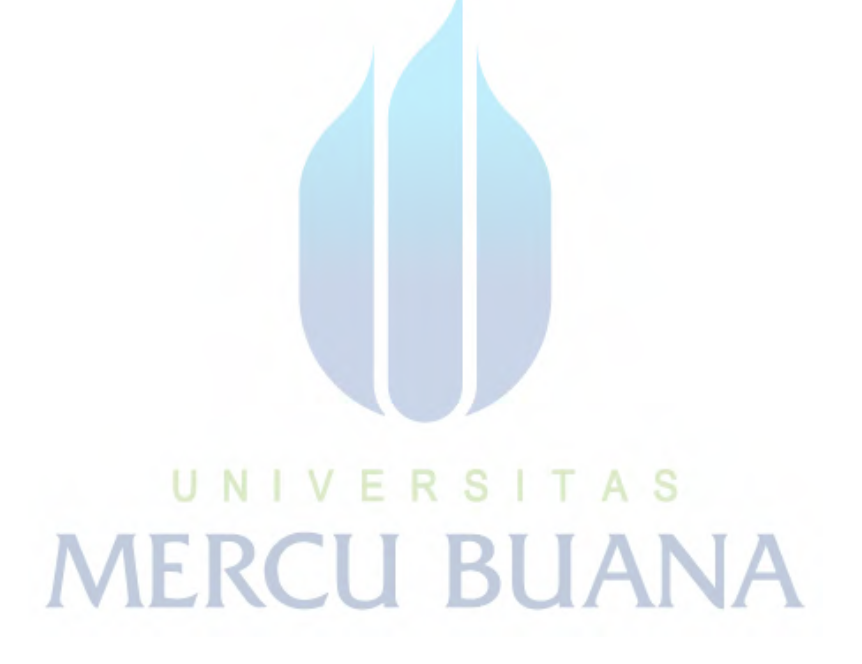

# **DAFTAR TABEL**

<span id="page-12-0"></span>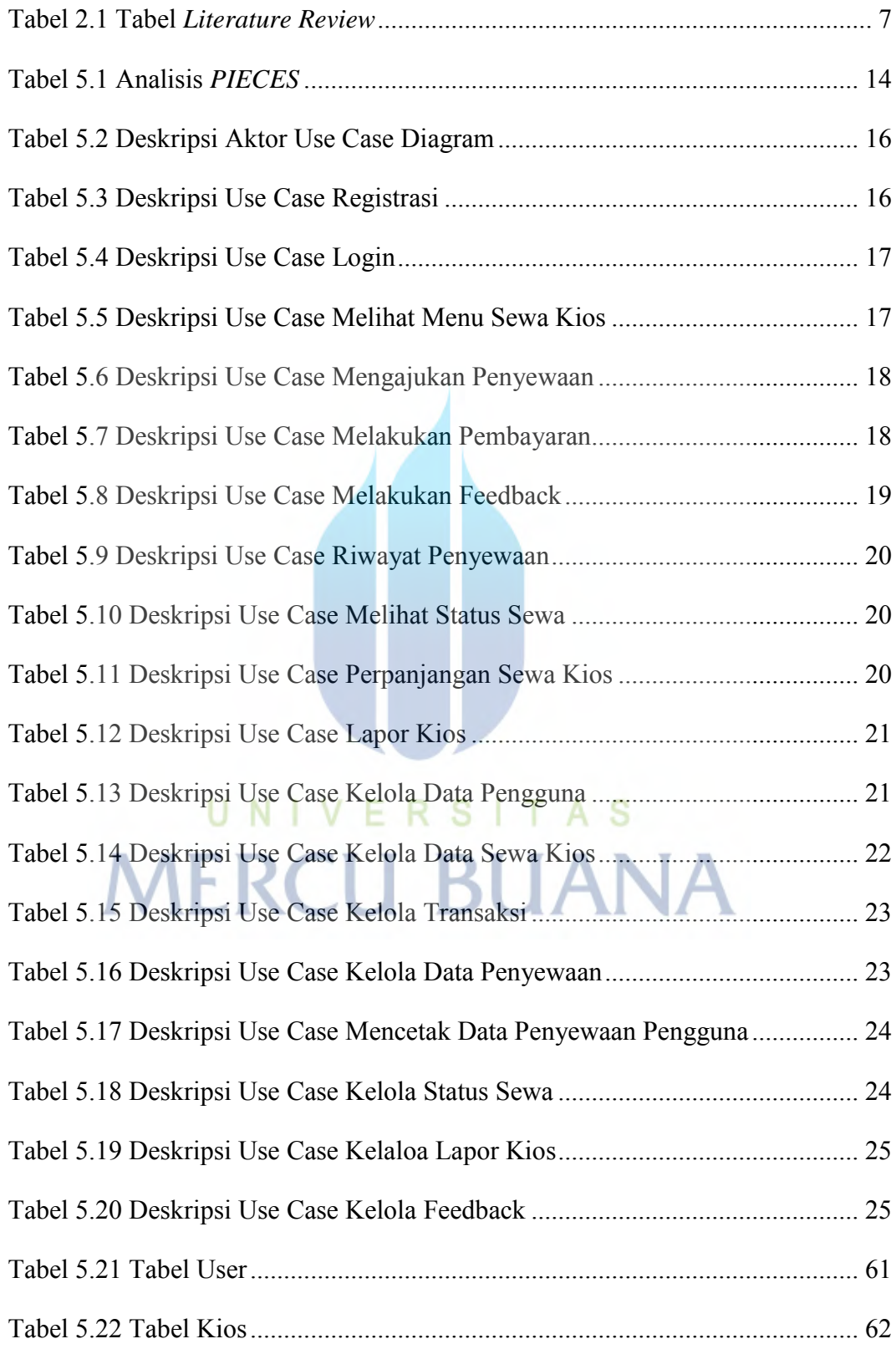

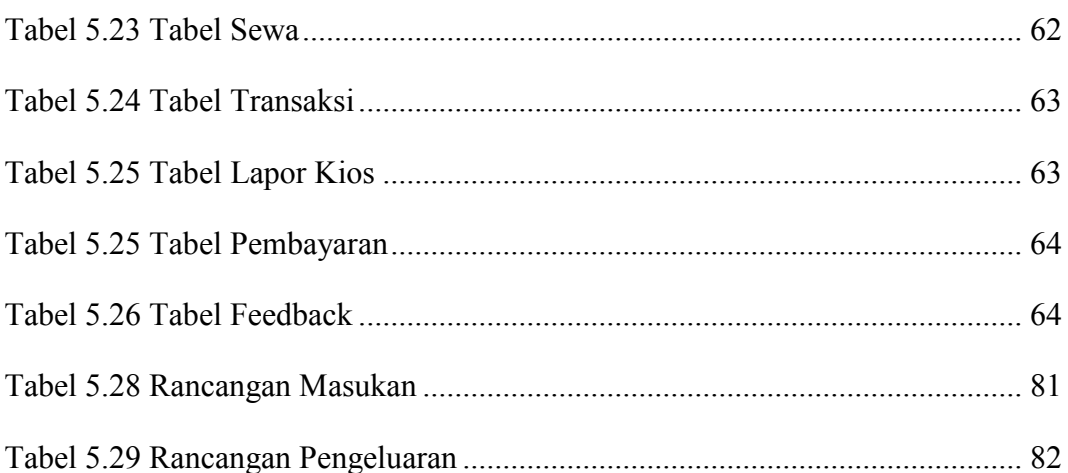

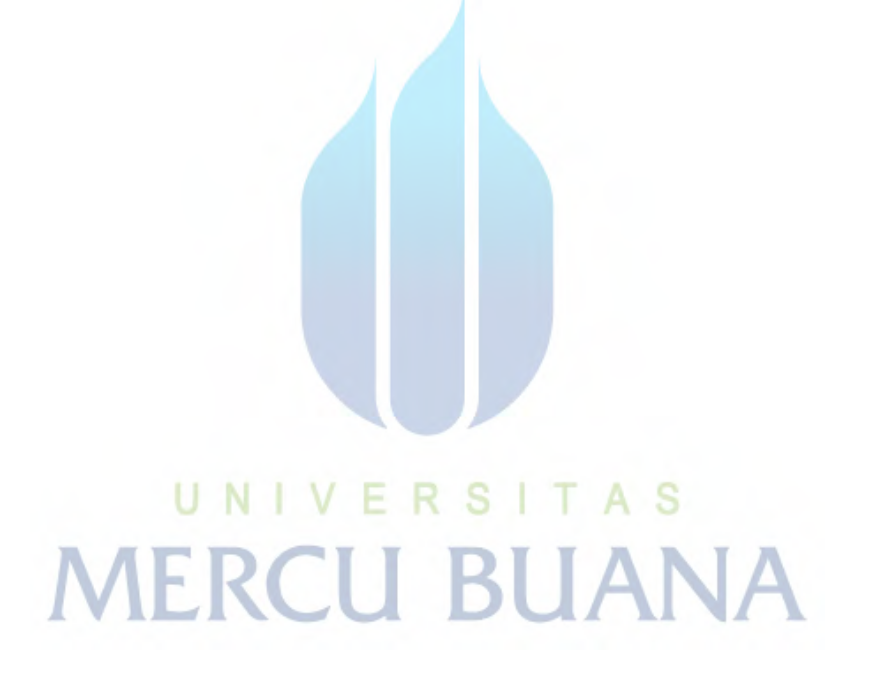

# **DAFTAR GAMBAR**

<span id="page-14-0"></span>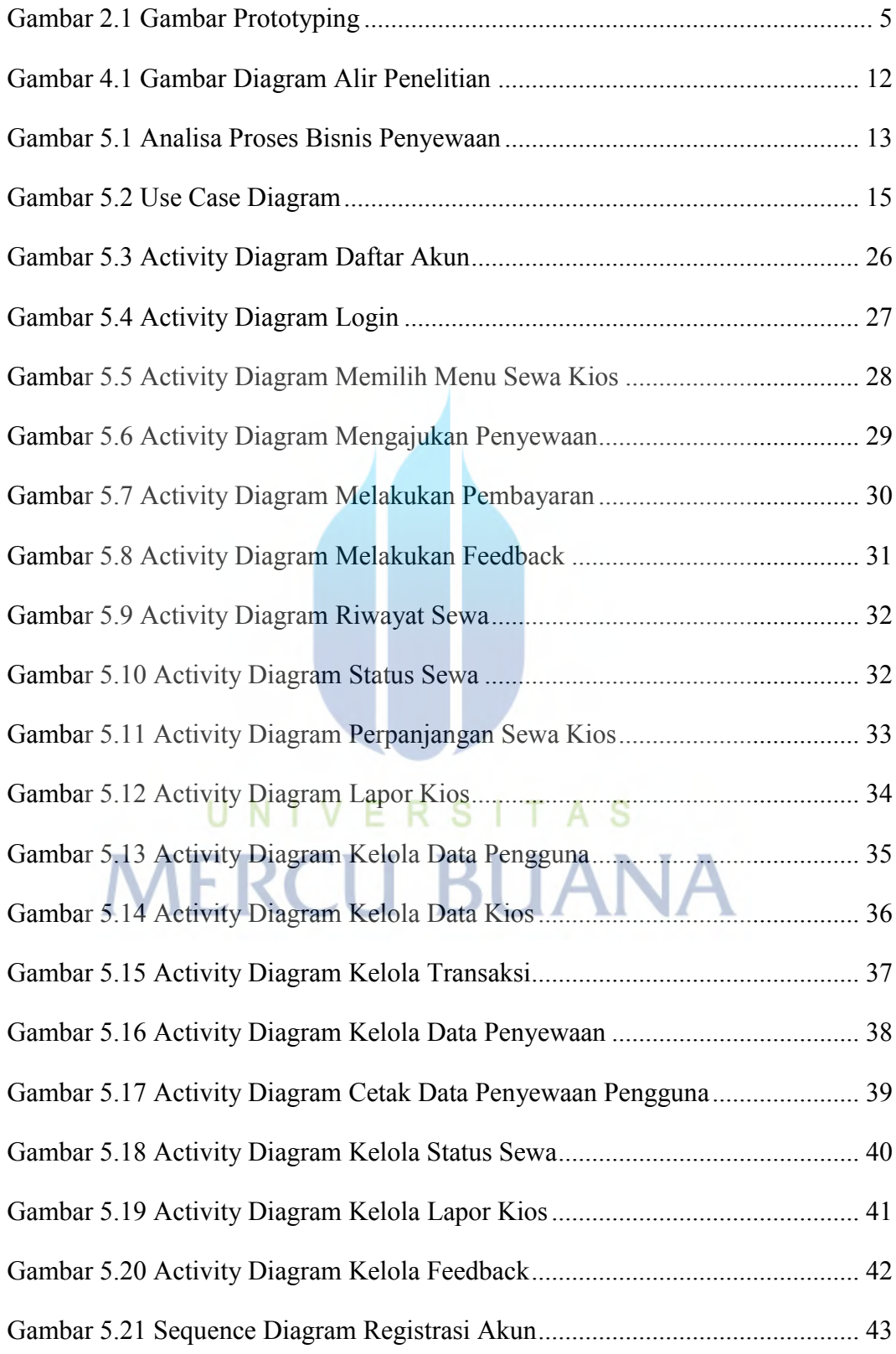

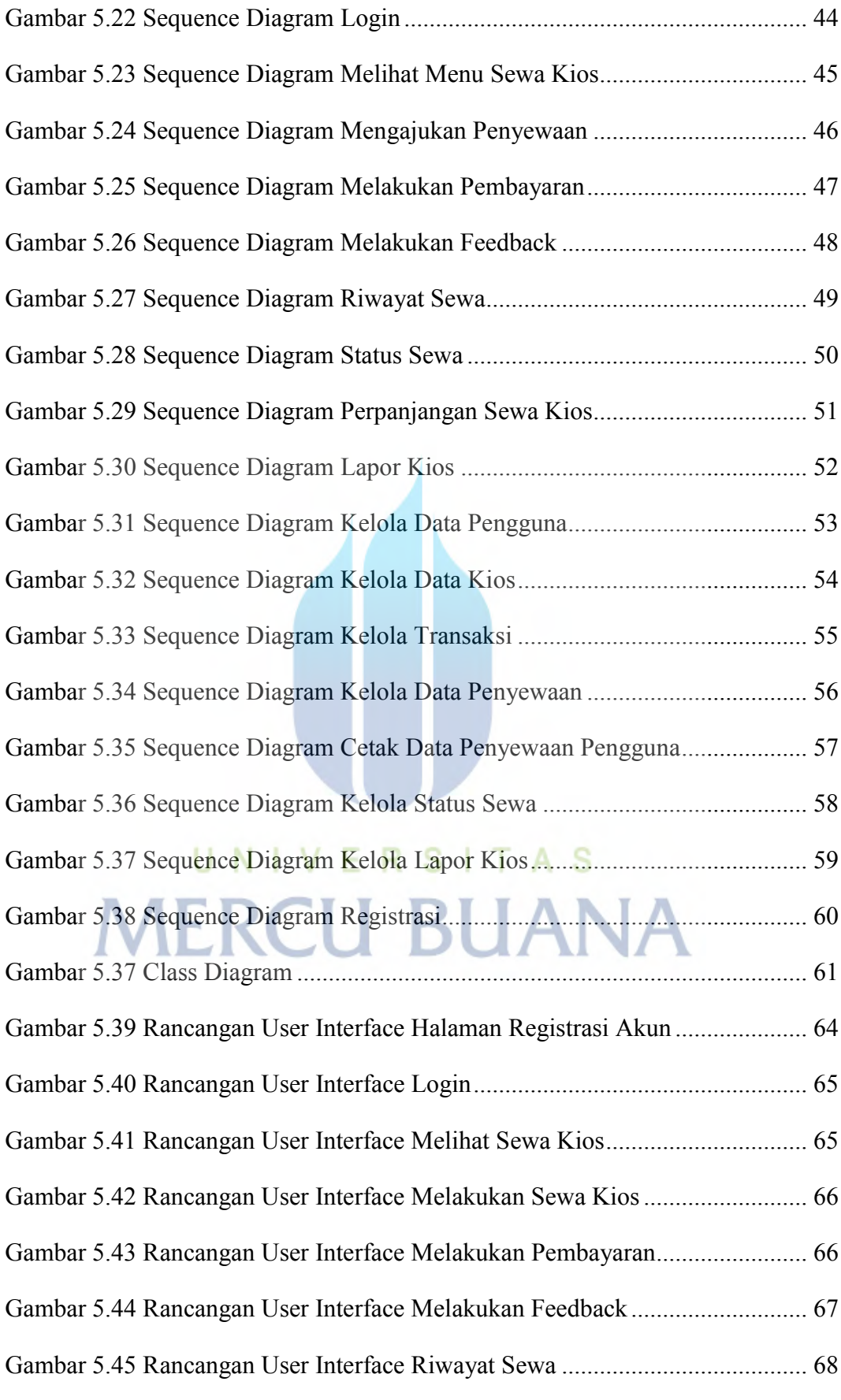

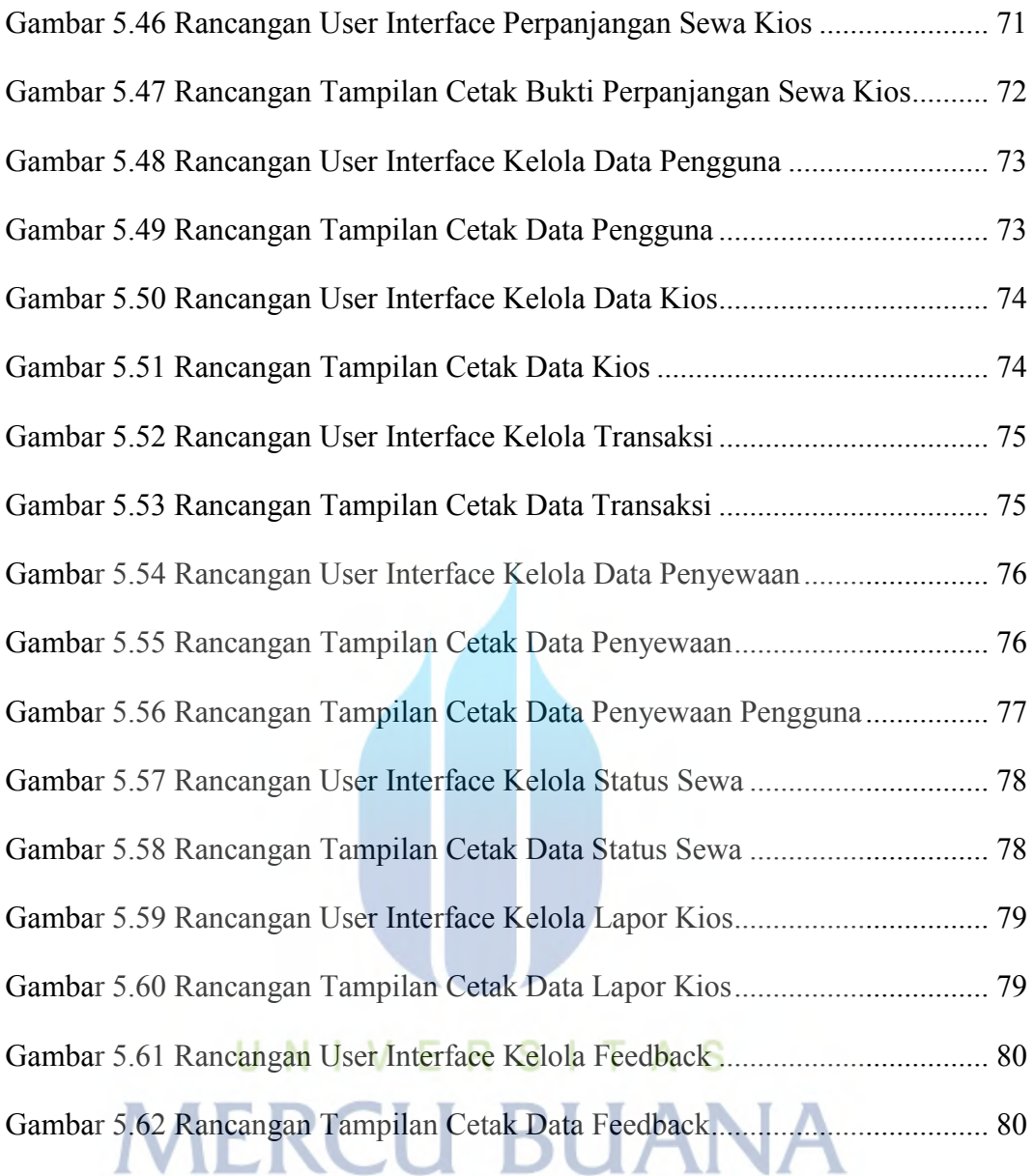

# <span id="page-17-0"></span>**DAFTAR LAMPIRAN**

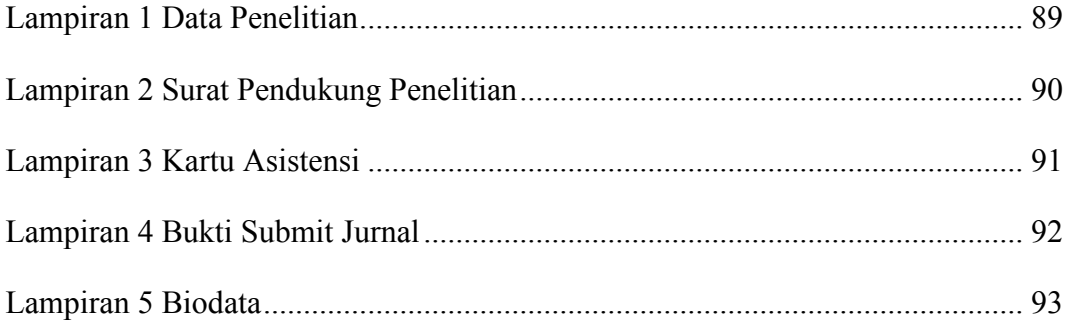

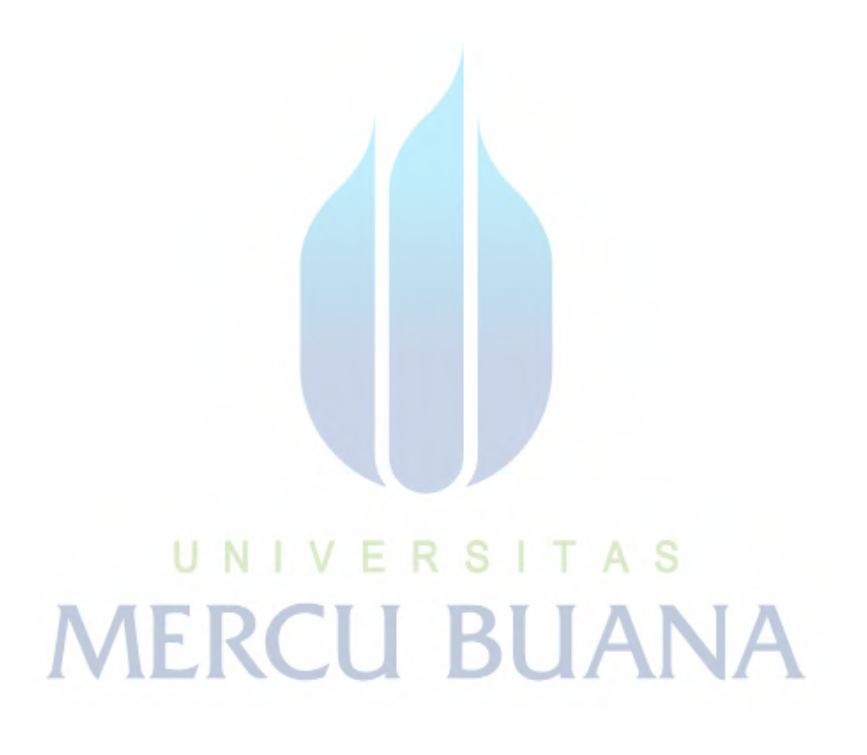